```
*---LINK cells in worksheet to cells/ranges in other worksheets
*---Combine this macro to any worksheet that needs to be linked to
   other worksheets. Combine it to an empty area of your
   worksheet and make sure that there will be enough empty rows to
   accommodate for the linking information table.
*---Use the /Range Name Label Right {End} {Down} <ENTER> to define the
   range names in this column (starts with the \Z range name)
*---Use the <ALT> key and press <Y> to ESTABLISH linking between the
   current cell to cells/ranges in other worksheets.
*---Use the <ALT> key and press <Z> to UPDATE all linked cells/ranges
*---After the worksheet containing this macro is saved the next
   time it will be retrieved the AUTO macro \0 will UPDATE all
   linked cell automatically.
!
       ** SEE MORE INFORMATION IN THE README.PRN FILE **
!
\Z
\sqrt{0}!
!
\Y
more282
!
!
!
!
!
here1@l282
!
file@l282
!
manee@l282
!
namecreate282
name2@l282
!
!
key1@l282
!
creat@l282
creat1@l282
!
!
!
!
creat2@l282
!
!
!
```
! executea282 ! namee1@l282 ! file1@l282 ! ! ! ! here2@l282 ! err1@l282 ! err2@l282 ! message@l282 ! linkk282

{GETLABEL "WHICH FILE TO LINK: ",file@l282}~/cfile@l282~~{right} {GETLABEL "INSERT RANGE NAME OR RANGE ADDRESS TO LINK TO THIS CELL: ",manee@l282}~/cmanee@l282~~{right} {GETLABEL "ASSIGN A RANGE NAME TO THIS CELL: ",name2@l282}~/cname2@l282~~{right} /Chere1@l282~~{left 3}{namecreate282}{executea282}{goto}{here1@l282}~{BRANCH more282}

{branch creat1@l282}

{let here1@l282,@cellpointer("address")}~{GOTO}linkk282~{END}{DOWN 2} Move up to edit and press <RETURN> or just press <RETURN>{GET key1@l282}{ESC}{IF KEY1@L282="{ESC}"}{ESC 6}{Q {IF KEY1@L282="~"}{branch creat2@l282} {IF KEY1@L282="{DOWN}"#OR#KEY1@L282="{UP}"#OR#KEY1@L282="{PGDN}"#OR#KEY1@L282="{PGUP}"}{KEY1@L282}~{branch creat1@l282}

{ESC}

/RNC LINK7 ~{here1@l282}~

A1

TEST1

LINK7

{branch \Y}

{restart} {WINDOWSON}{PANELON}Point to the CELL to be linked and press <RETURN> or press <ESC> to Quit {GET KEY1@L282}{ESC}{IF KEY1@L282="{ESC}"}{ESC 6}{QUIT} {if key1@l282="~"}{branch creat@l282} {IF KEY1@L282="{LEFT}"#OR#KEY1@L282="{RIGHT}"#OR#KEY1@L282="{DOWN}"#OR#KEY1@L282="{UP}"#OR#KEY1@L282="{PGDN}"#OR#KEY1@L282="{PGUP}"}{KEY1@L282}~{BRANCH MORE282}

{restart} {GOTO}IV1~{goto}linkk282~{WINDOWSOFF}{PANELOFF}{down 3} {executea282}{HOME}{WINDOWSON}{PANELON}

Sheet1

{err1@l282}{WINDOWSOFF}{PANELOFF}{let here2@l282,@cellpointer("address")}~/c~file1@l282~{right}/c~namee1@l282~{right}/c~here1@l282~{goto}{here1@l282}~ /fccn A1 ~\*{esc} TEST1  $\sim$ 

{goto}{here2@l282}~{down}{if @cellpointer("type")="b"}{return} {branch executea282}

\$B\$77

{ONERROR err2@l282,message@l282}

{beep}{message@l282} press ANY KEY to continue ...{get key1@l282}{esc}{BRANCH \Y}

Invalid cell or range address

---------------------------------------------------------------------------

---------------------------------------------------------------------------

EXTERNAL-FILE

TEST1 TEST1 TEST1 TEST1

TEST1

## EXTERNAL-RANGE LINKED-CELL-NAME LINKED-CELL-ADDRESS

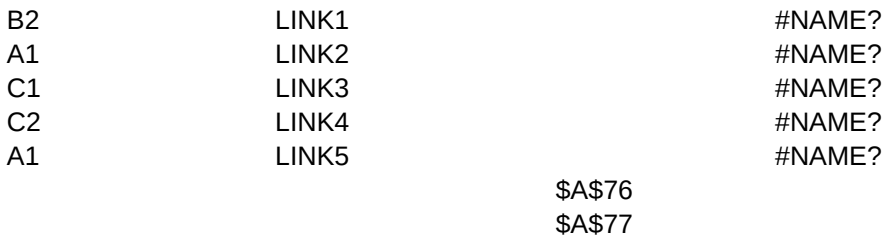